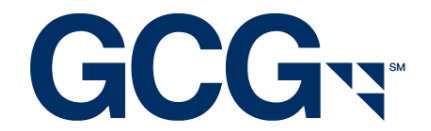

# **Electronic Filing Instructions Broadcom Corp. Class Action Litigation EY Settlement**

# **I. Important Notes – PLEASE READ**

If you previously filed a claim in the first Broadcom Settlement, you do not need to file another claim and to the extent your claim calculates to a Recognized Loss, may be eligible receive a payment in accordance with the Court approved Plan of Allocation. You will be notified by email regarding the status of your previously filed claim(s).

If you previously filed a claim that was rejected in the first Broadcom Settlement and wish to add additional transactions, you may file a new claim. If you do not have any additional transactions, your previous will be paid only if it calculates to a Recognized Loss under the new Court approved Plan of Allocation.

- Electronic claim submissions apply to institutions filing on behalf of multiple client or proprietary accounts.
- Electronic claim submissions MUST be accompanied by all documentation requirements outlined in section III of these instructions.
- An eligible CUSIP number must be given on every row of your electronic claim file
- Please provide the following transactions/holdings on your data file in order to conform with the electronic filing requirements:
	- (a) Beginning Holdings: Number of shares of Broadcom Class A common stock shares held at the beginning of trading on **February 14, 2006**.
	- (b) Purchases: Purchases (or other acquisitions) of Broadcom Class A common stock during the period between **February 14, 2006** and **August 23, 2006**, inclusive.
		- a. Note: All purchases between **May 26, 2006** and **August 23, 2006** are not eligible and will be not be included in the calculation of Recognized claim amounts. These purchases are needed by the Claims Administrator for balancing purposes only because the sales period exceeds the Class Period.
- (c) Sales: Sales (or other deliveries) of Broadcom Class A common stock during the period between **February 14, 2006** and August **23, 2006**, inclusive.
- (d) Unsold Holdings: Number of shares of Broadcom Class A common stock held at the close of trading on **August 23, 2006**.
- There was a 3:2 stock split on or around 02/22/2006, and our system automatically calculates shares received from the stock split. In order for your claim to balance, all beginning holding positions and transactions prior to the split date must reflect unadjusted (pre-split) trade details.

# **II. Methods of Submission**

Electronic files will not be deemed properly submitted unless the Claims Administrator issues an email after processing your file with your claim numbers and respective account information. Do not assume that your file has been received or processed until you receive this email. If you do not receive such an email within 10 days of your submission, you should contact the electronic filing department at eClaim@gardencitygroup.com to inquire about your file and confirm it was received and acceptable.

The following methods are available for submitting your electronic claims:

- 1. Internet GCG ICE (www.gcgice.com)
	- $\bullet$  GCG ICE<sup>TM</sup> is GCG's new secure and user-friendly website designed to meet the claim filing needs of institutional investors in securities class actions. Using GCG ICE<sup>TM</sup>, registered users have the ability to upload their electronic claim submissions directly and securely to GCG and the benefit of being able to view the history and status of these submissions 24 hours a day, 7 days a week. The history and status functionality features access to claim numbers and specific claim rejection reasons, with instructions on how to fix rejected claims.
	- Please visit www.gcgice.com to register today so you can benefit from this service in this litigation and all future submissions.
- 2. Email
	- You may email your electronic claim submission to [eClaim@gardencitygroup.com.](mailto:eClaim@gardencitygroup.com)
	- If you choose to email your file, you MUST also attach all documentation requirements in the email as .pdf documents or equivalent.
- 3. Mail
	- You may send your electronic claim submission in the mail on a disk or CD along with all other documentation requirements. Please use the P.O. Box address on top of page 1 of

the Proof of Claim and Release claim form and add "Attn: Electronic Filing Department". If you need to send your submission via Federal Express or UPS, you may use the below street address:

#### Broadcom Corp Class Action Litigation, EY Settlement c/o GCG, Inc. Attn: Electronic Filing Department 5151 Blazer Parkway, Suite A Dublin, OH 43017

# **III. Documentation Requirements**

The documentation requirements outlined below must be submitted with your electronic file. Your electronic claims will not be considered valid until all documentation requirements are received. Please note that one single document may meet more than one requirement.

### 1. One Signed Proof of Claim and Release

- You must complete the Claimant Identification page (Section A page 2) and the Release and Signature page (Section C - page 4) of a single Proof of Claim and Release form, which will serve as an "umbrella" or "master" claim form for all accounts on your electronic file.
- The claim form must be signed by an authorized signatory and state the capacity (job title) of the signatory.
- You may reference the term "Various Accts" for the beneficial owner name if you are filing on behalf of multiple accounts or clients.

#### 2. Signature Verification Document

 You must provide a current document verifying that the individual who signed the claim form and any supplemental documents is authorized to sign on behalf of his/her company.

Some common types of documents that fulfill this requirement include the following:

- Copy of company's By-Laws, including signature page(s)
- Copy of company's Corporate Resolution, including signature page(s)
- Notarized Affidavit signed by an officer of the institution clearly granting specific individual(s) authorization or confirming his/her authority to sign on behalf of his/her company.
- 3. Data Verification Document(s)
	- You must provide a dated and signed letter on firm letterhead or notarized affidavit containing the following information:
- Confirm number of distinct accounts and transactions on your file
- Verify the source of your data (i.e. internal data retention system)
- Attest to the truth and accuracy of the transactions and holdings on your electronic file.
- Signature from an authorized signatory with job title and contact information.
- 4. Authorization Document (if filing on behalf of client or customer accounts)
	- You must provide a current document verifying that you are authorized to file and sign claims on behalf of your clients<sup>1</sup>. Some common types of documents that fulfill this requirement include the following:
		- Power of Attorney
		- Service Agreement
		- Signed/dated letter on client's company letterhead specifically granting your company authority to file/sign claims on their behalf.
	- If you have a fiduciary duty to file claims on behalf of your clients, you may provide a notarized affidavit or signed letter on your company's letterhead confirming your capacity and authority to file and sign claims on behalf of your clients. It must be executed by an officer of the company and reference the job title and contact information of the signatory.

#### **Additional Documentation (if requested) - Data Integrity Audit**

### **\* Failure to comply with this request will result in the rejection of your entire file submission \***

GCG may request random entities, as deemed appropriate by GCG, who file claims electronically to provide documentation specific to transactions and/or holdings submitted. The documentation provided should be sufficient to verify the validity and accuracy of the entire file.

Even if you provided a letter/affidavit attesting to the truth and accuracy of your data when initially submitting your file electronically, we will **require** specific documentary evidence (trade confirmations, monthly statement, or equivalent) to verify the details of these transactions and/or holdings requested, if your file is selected for randomized review.

# **IV. Required Filing Format**

#### **General Instructions**

 $\overline{a}$ 

- Files may be submitted as a fixed-length text file or an Excel spreadsheet
- All fields in the below format must be included on your file
- Any fields that do not apply to your file must be left blank (do not delete any fields)
- Your file must include one header row with column headings

 $1$  If you are filing in a third-party capacity and your client is not the beneficial owner then current documentation must also be provided to confirm that your client is authorized to file on behalf of their clients who are the ultimate beneficial owners.

- Your file must be sorted in the following order:
	- o account number
	- o security identifier
	- o transaction type
- Do not exceed maximum character lengths for any field
- Do not provide any blank rows on your file
- Any files not in accordance with the below format are subject to rejection
- For Excel spreadsheets:
	- o Whenever possible, your file should be limited to one tab with all account and transactional data
	- o The "Length" column in the below format specifies the maximum number of characters for each Excel field

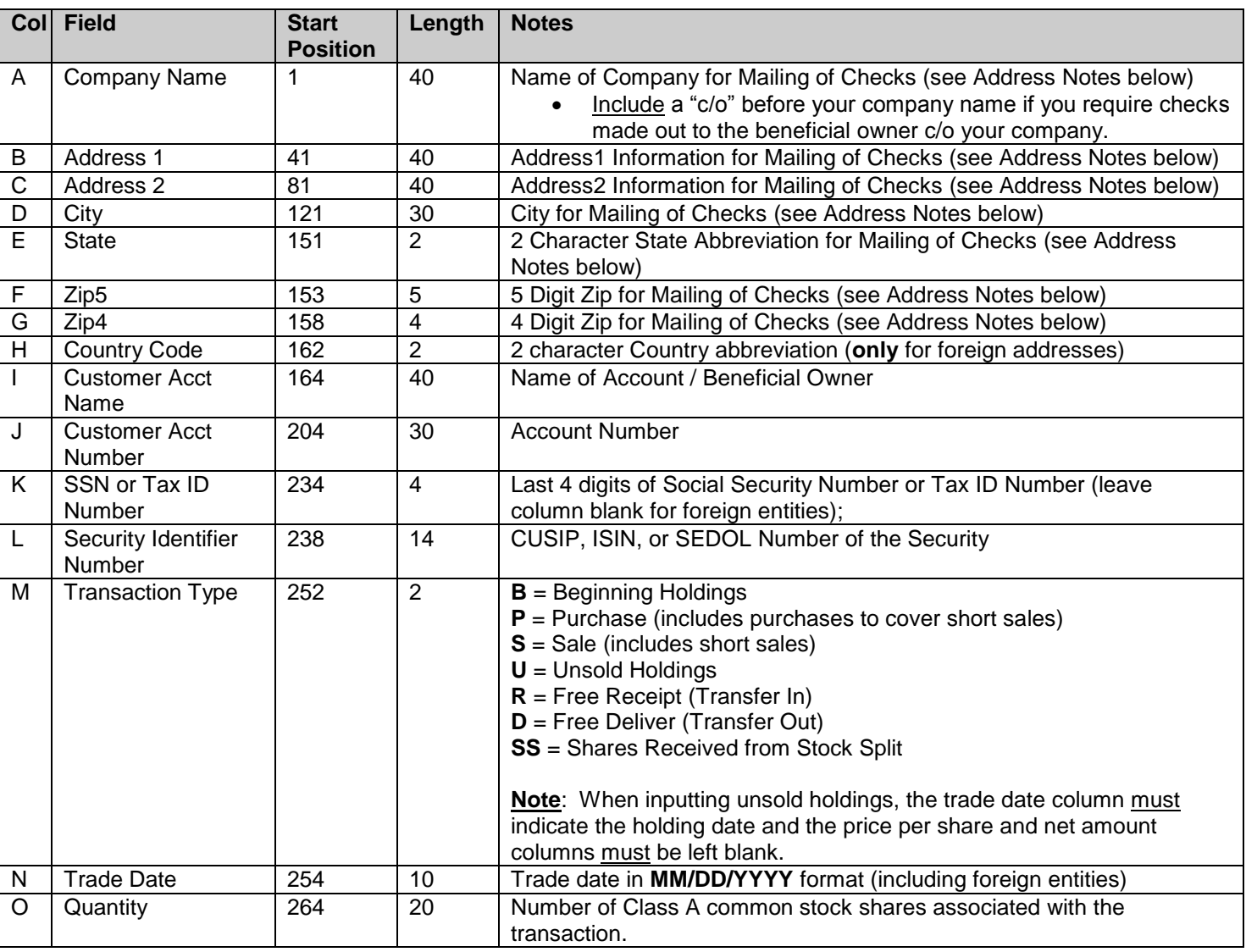

### **Required File Layout**

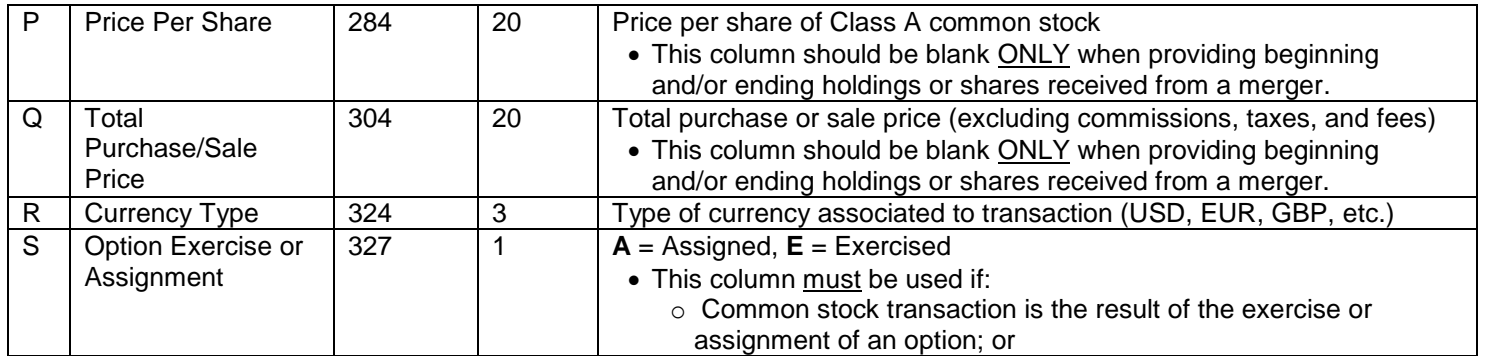

# **V. Electronic Filing Notes**

### **Addresses**

- Claims and checks (when eligible) will be created based on the account and address information provided on your electronic file.
- If you require checks to be made out directly to the beneficial owner, please include a "c/o" before your company name in column A of your file.
- For foreign addresses, the two character country code must be provided in column H, all address information (including full country names and provinces) must be included in the two address fields (columns B-C), and the city, state, zip fields (columns D-G) must be left blank.

### **Transfers**

Free receive/free deliver (transfer in/out) transactions are not eligible for payment unless you have additional information regarding the original purchase(s) from the prior account or the ultimate sale(s) or ending holdings from the subsequent account.

If you have this information, you must combine or amend your accounts as follows:

- Shares Received into Account Provide the beginning holdings and/or original purchase of these shares from the prior account rather than the "free receive" transaction.
- Shares Delivered out of Account Provide the sale(s) and/or ending holdings from the subsequent account rather than the "free deliver" transaction.

If you have no information available on the original purchase/subsequent sale, you must provide the free receive/deliver transactions in their respective claim(s) for **balancing purposes only**. A free receive or transfer in must be reflected as a transaction type "R" and a free deliver or transfer out must be reflected as a transaction type "D" (prices and net amounts must be zero). THESE TRANSACTIONS WILL NOT BE CONSIDERED ELIGIBLE AND WILL BE EXCLUDED FROM THE CALCULATION OF YOUR CLAIM.